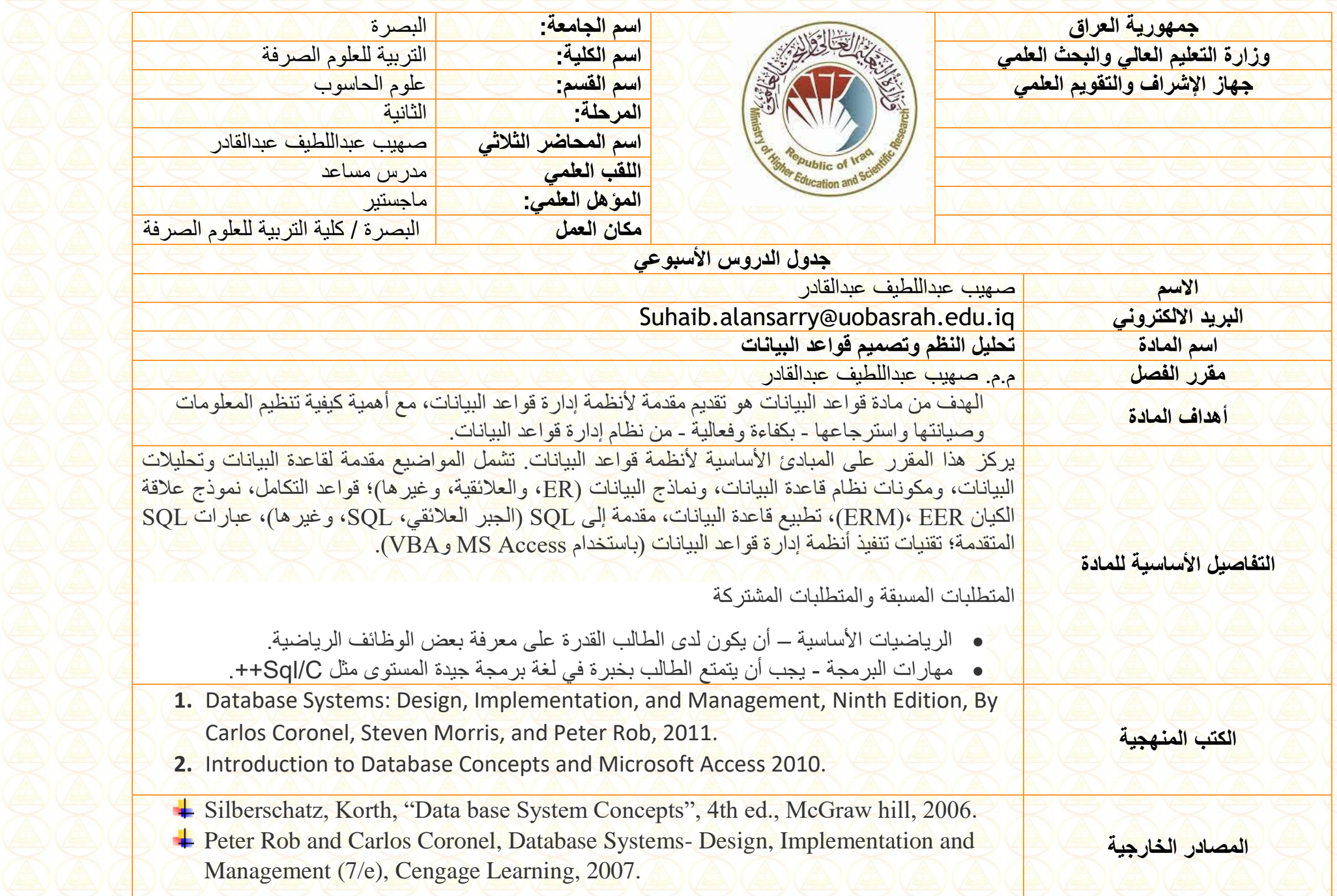

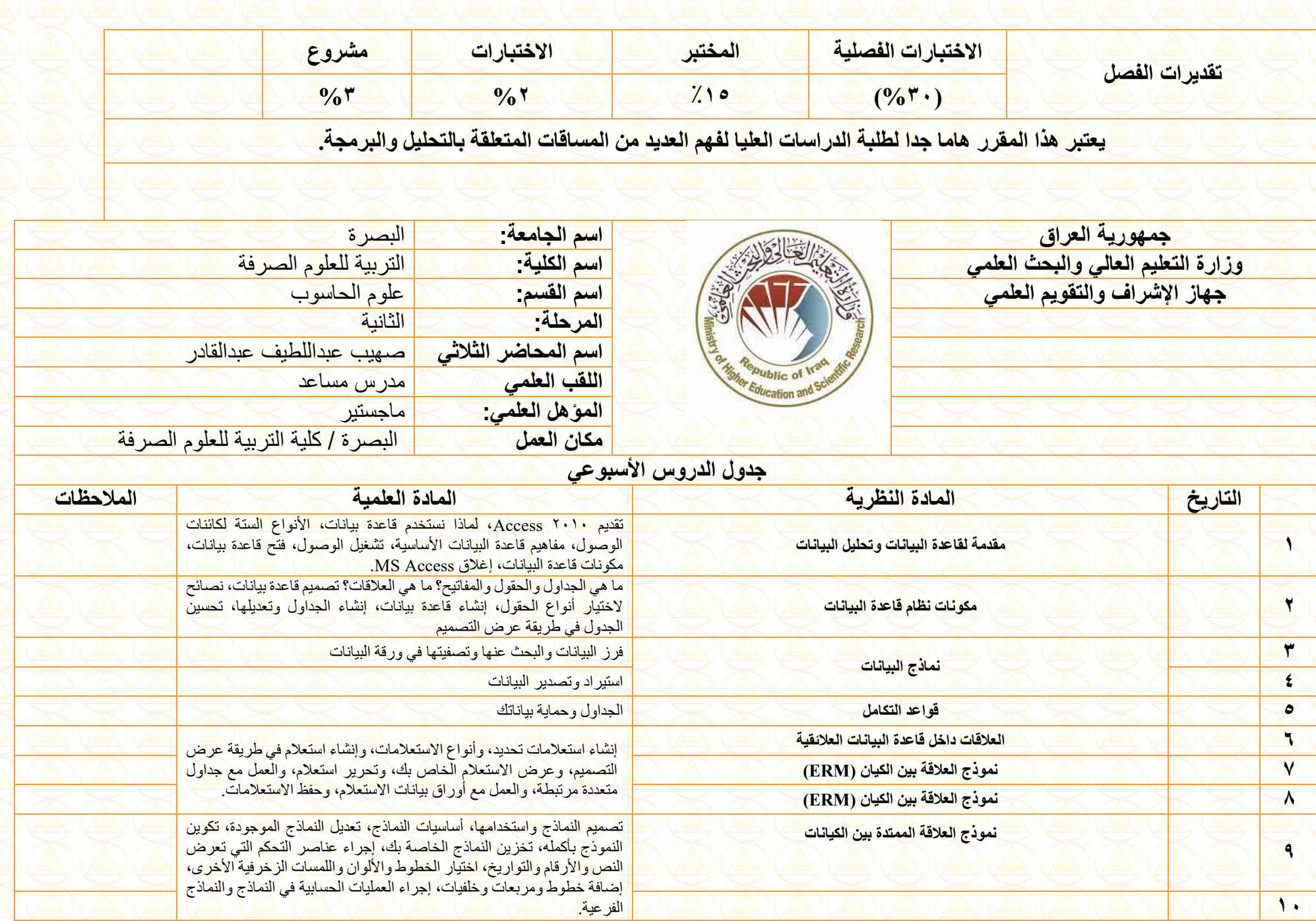

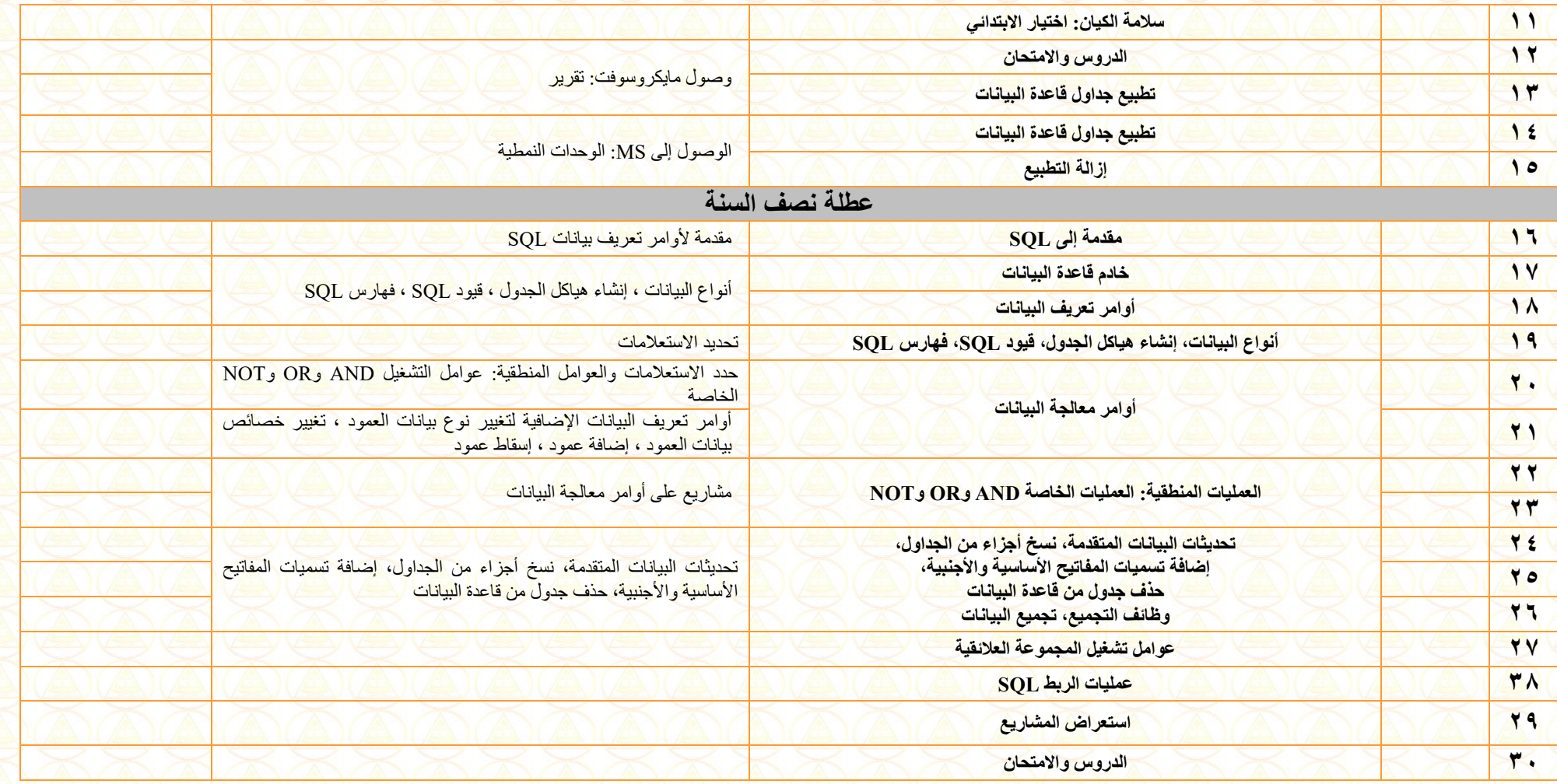

**Instructor Signature:** 

Such ?

**Head Department** 

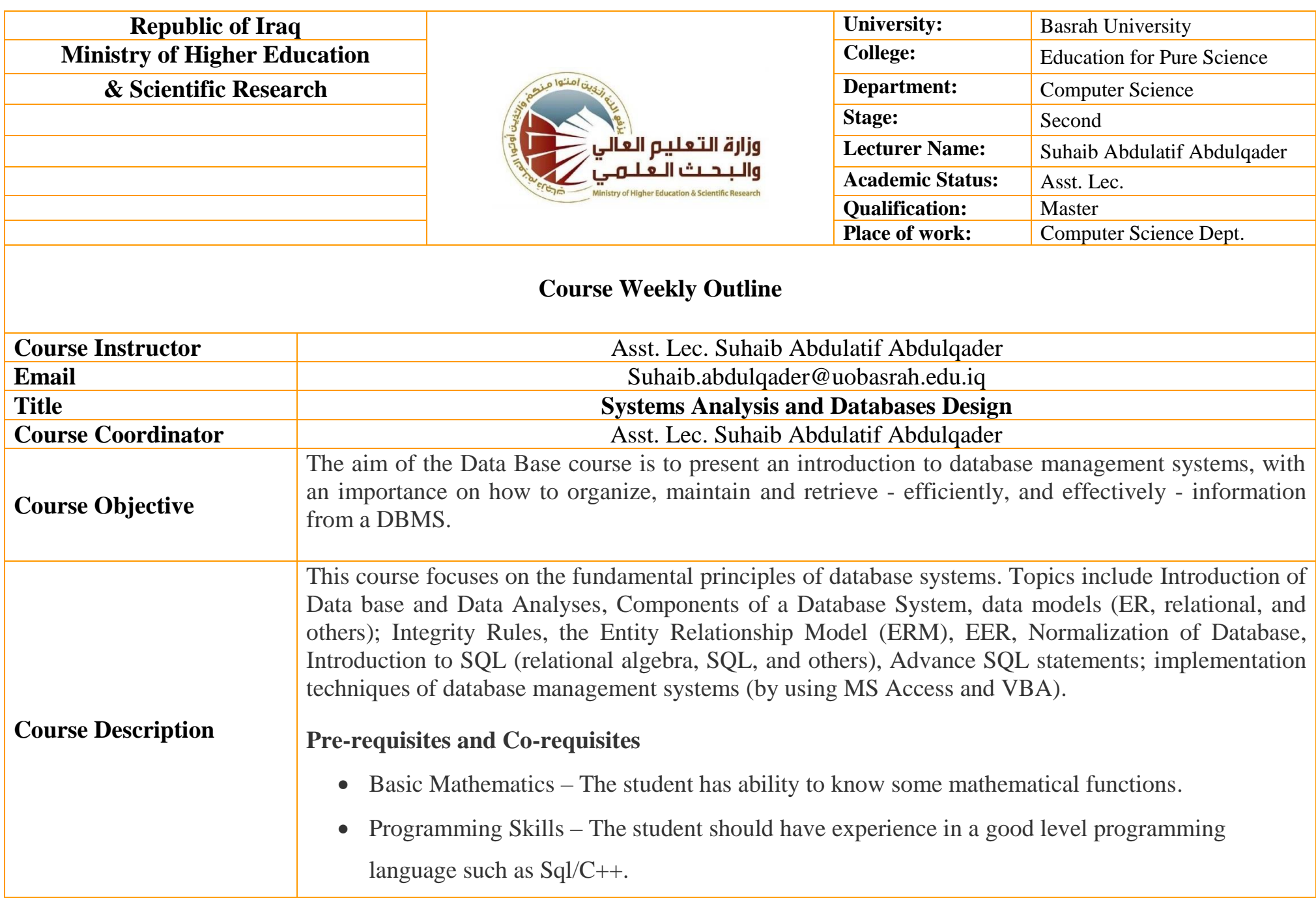

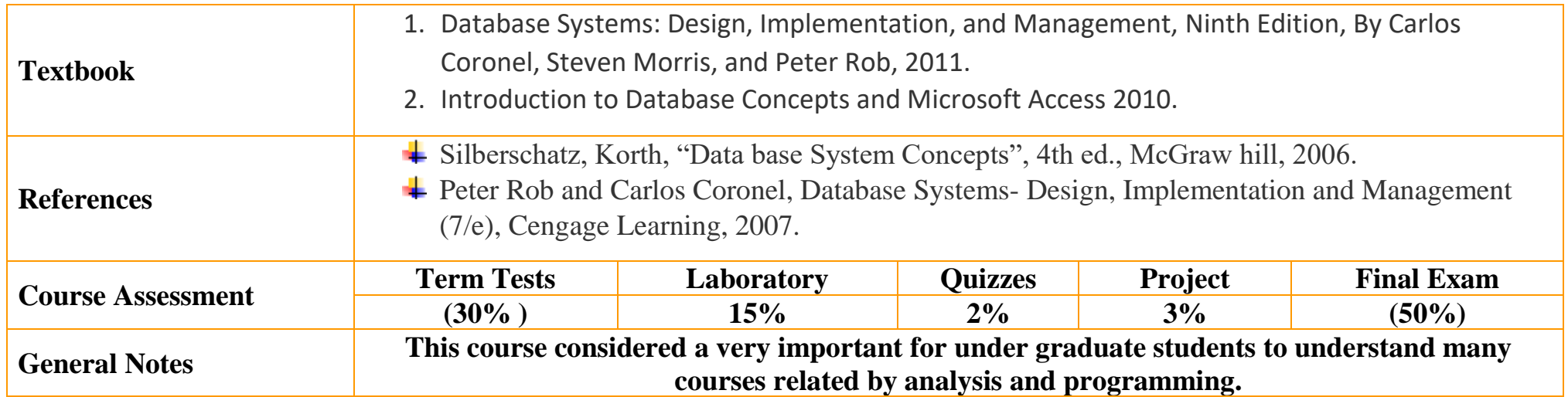

Surliv?

**Instructor Signature Dean Signature** 

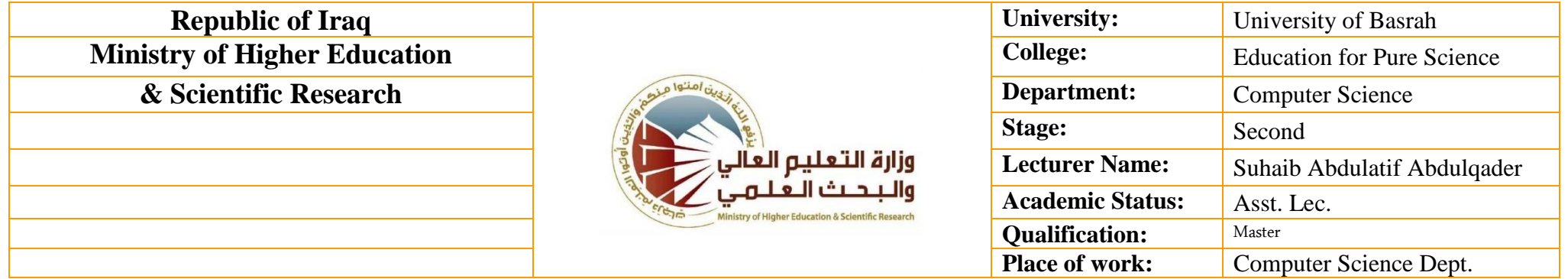

## **Course Weekly Outline**

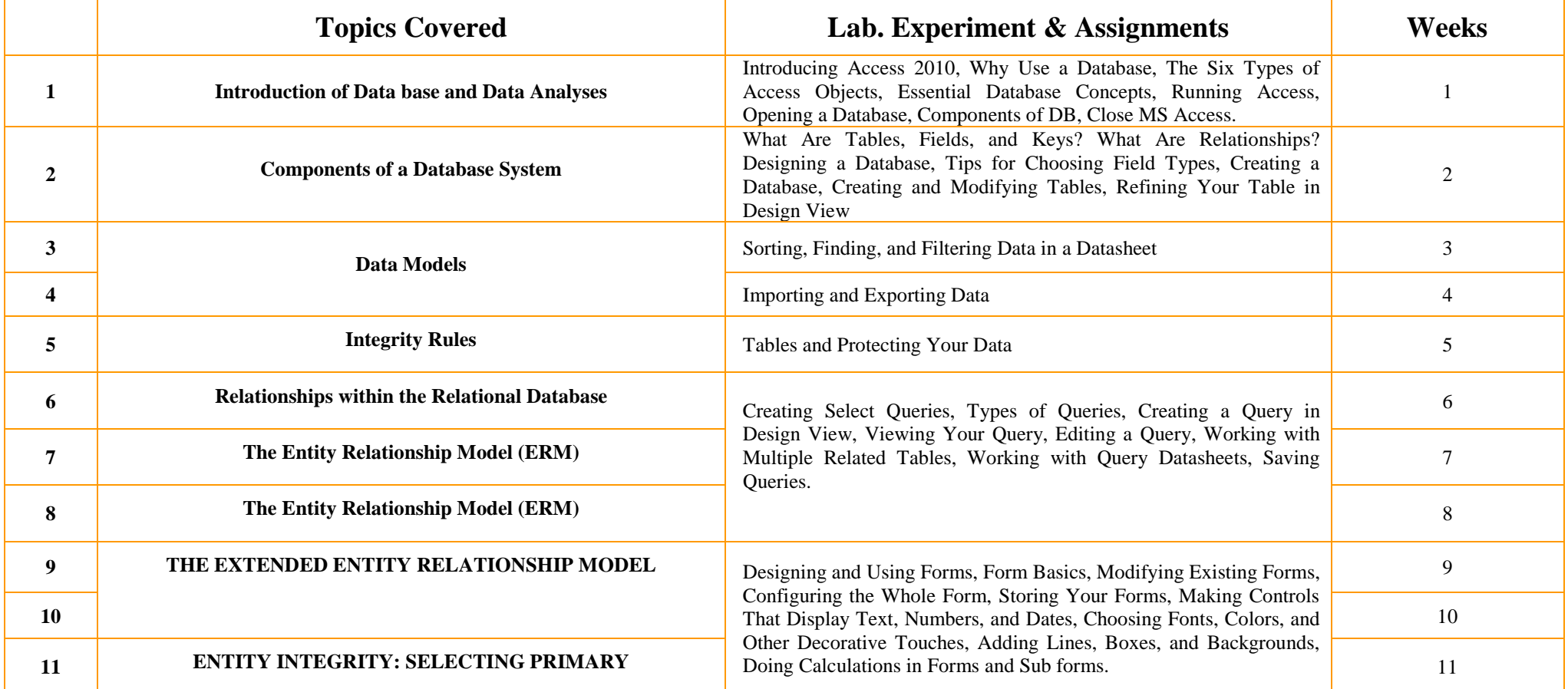

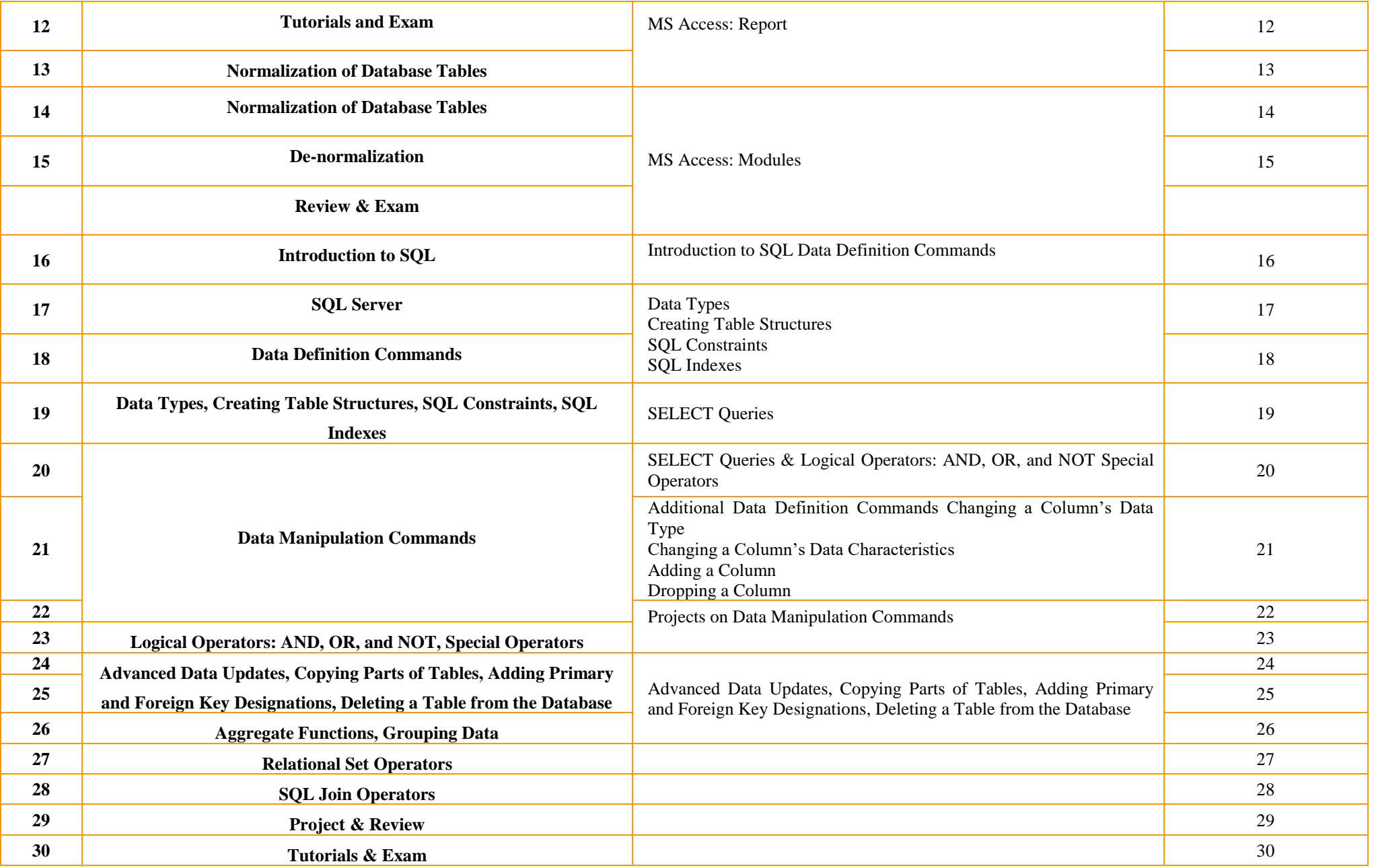